# **100% Money Back**

**Vendor:**IBM

**Exam Code:**C2090-422

**Exam Name:**InfoSphere QualityStage v8.5

**Version:**Demo

#### **QUESTION 1**

What pattern action operand denotes the Universal class ?

A. and B. @ C. ? D. \*\* Correct Answer: D

#### **QUESTION 2**

You have to design a batch match delta process. Match candidate records selection from the target database needs to be performed in order to execute reference match. What would be an optimal solution to retrieve the candidates?

A. Perform Lookup one record at a time to retrieve candidates

B. Perform Sparse Lookup one record at a time to retrieve candidates

C. Load fully standardized data into database and perform matching on a database level

D. Load unduplicated blocking keys into temporary table and extract candidates by joining temporary table and target database.

Correct Answer: D

#### **QUESTION 3**

How many operands are present in the following Pattern Action language pattern?  $\wedge$  | D | ? | T

A. 0 B. 3 C. 4 D. 7 Correct Answer: C

#### **QUESTION 4**

Which field would you use for a match comparison type of UNCERT?

A. Zip Code

B. Unit Value

C. Street Name

D. House Number

Correct Answer: C

#### **QUESTION 5**

In a householding match job, the initial results are bringing together records with different addresses. Which two of the following fields would be the best candidate for adjusting weight override? (Choose two)

A. Street Suffix Type

- B. NYSIIS of Last Name
- C. NYSIIS of Street Name
- D. Standardized Zip Code
- E. Standardized Unit Value

Correct Answer: DE

#### **QUESTION 6**

Click on the exhibit button.

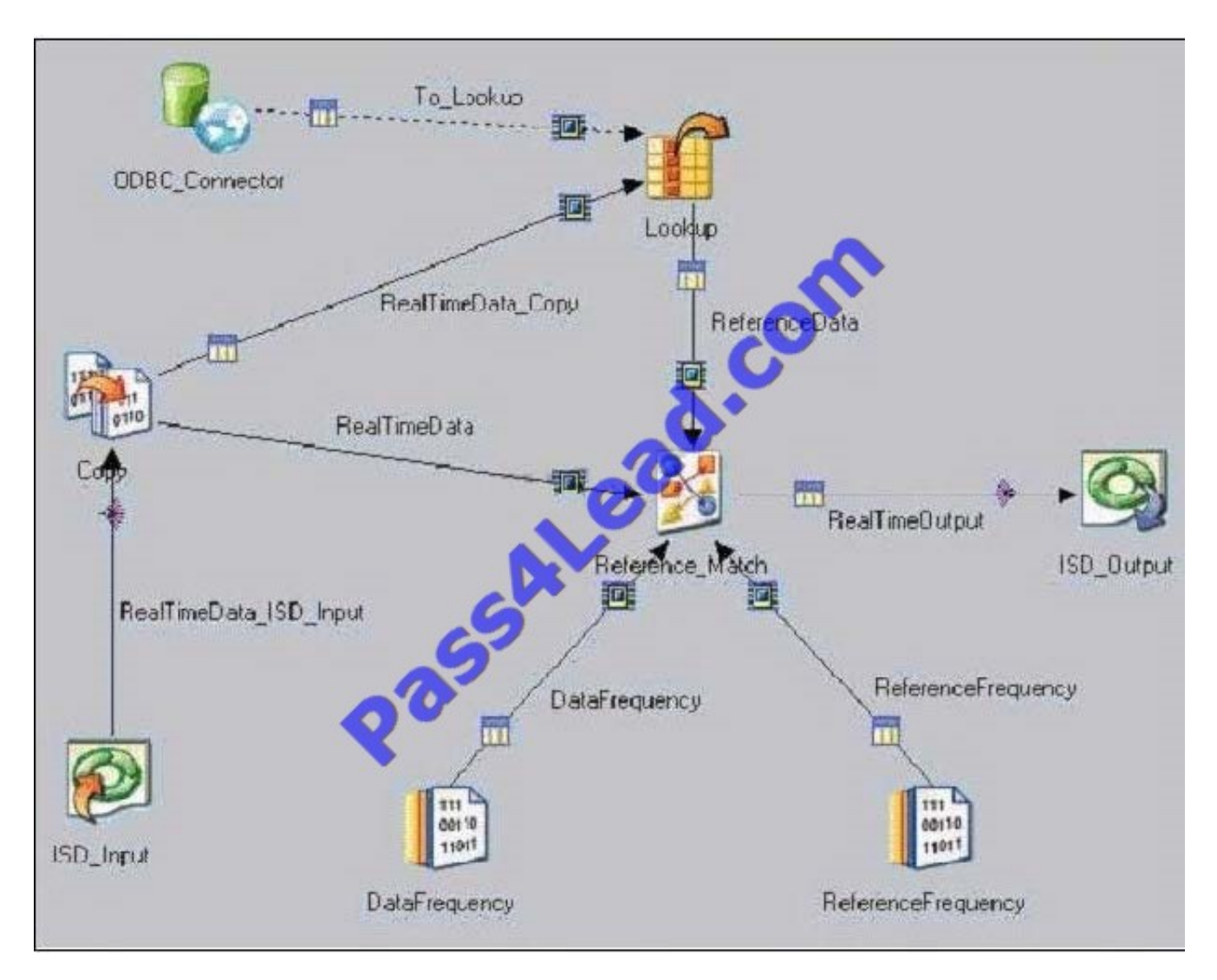

You are developing an ISD reference match job. The reference data is updated during the nightly batch process and this ISD job runs only during the day time. Which statement is true about the job design?

- A. Replace the Lookup stage with Join stage.
- B. You must use sparse lookup in the Lookup stage.
- C. You must stop and restart the service after the nightly batch process is done.
- D. Remove the Lookup stage and link the ODBC\_Connector stage directly to the Reference\_Match stage.

Correct Answer: C

#### **QUESTION 7**

Which two of the following are purposes for creating the Match Specification? (Choose two)

- A. This can be used when creating the frequency files
- B. These are the match rules that will be applied to the data
- C. This helps determine the best standardization rules to use
- D. Aids in defining the reports to be generated in the output process
- E. This is the file that determines what fields to use in the Survivorship process

Correct Answer: AB

#### **QUESTION 8**

If a specific codepage is required to process double byte data at the Project level, where would be two appropriate places to incorporate the change? (Choose two)

- A. Define the codepage required in the Manager
- B. Define the codepage required in the repository
- C. Define the codepage required in the Administrator
- D. Add an Environment Variable and define the codepage required
- E. Open Job Properties and select NLS Tab and select codepage required

#### Correct Answer: CD

#### **QUESTION 9**

Which of the following is true for a group of records to be contained in a match group?

- A. the composite weight calculated during the match procedure is less than the match cutoff threshold
- B. the composite weight calculated during the match procedure is less than the clerical cutoff threshold
- C. the composite weight calculated during the match procedure is equal or greater than the match cutoff threshold
- D. the composite weight calculated during the match procedure is equal or greater than the clerical cutoff threshold

Correct Answer: D

#### **QUESTION 10**

In order to deploy QualityStage standardization process in real-time, which two of the following steps need to be done to the batch job to convert it to real-time enabled job? (Choose two)

- A. Input/Output replaced with ISD Input/Output stage
- B. Input/Output replaced with XML Input/Output stage
- C. The nable for Information Services?option is turned offThe ?nable for Information Services?option is turned off
- D. Job must be compiled with "allow multiple instances?option turned on

E. Job must be compiled with llow multiple instances?option turned offJob must be compiled with ?llow multiple instances?option turned off

Correct Answer: AD

#### **QUESTION 11**

You re-ran a job to update the match frequency. This match frequency file is used in your test environment configuration on Match Designer. What action would you take to insure the most current Frequency file is used?

A. No action is required.

B. You need to open Test Environment and click [Update].

C. You need to open Data Table Definition and click [Update].

D. You need to click [Test All Passes] to apply changes in the match frequency.

Correct Answer: B

#### **QUESTION 12**

When designing a parallel job using the Standardize stage in Designer, how many input links are supported by the Standardize stage syntax?

A. One

B. Two

C. None

D. Unlimited

Correct Answer: A

To Read the Whole Q&As, please purchase the Complete Version from Our website.

## **Try our product !**

100% Guaranteed Success

100% Money Back Guarantee

365 Days Free Update

Instant Download After Purchase

24x7 Customer Support

Average 99.9% Success Rate

More than 800,000 Satisfied Customers Worldwide

Multi-Platform capabilities - Windows, Mac, Android, iPhone, iPod, iPad, Kindle

### **Need Help**

Please provide as much detail as possible so we can best assist you. To update a previously submitted ticket:

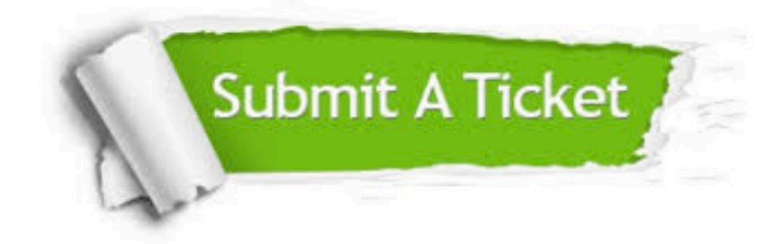

**One Year Free Update** 

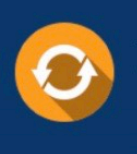

Free update is available within One Year after your purchase. After One Year, you will get 50% discounts for updating. And we are proud to boast a 24/7 efficient Customer Support system via Email.

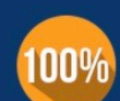

#### **Money Back Guarantee**

To ensure that you are spending on quality products, we provide 100% money back guarantee for 30 days from the date of purchase

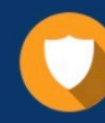

**Security & Privacy** 

We respect customer privacy. We use McAfee's security service to provide you with utmost security for your personal information & peace of mind.

Any charges made through this site will appear as Global Simulators Limited. All trademarks are the property of their respective owners.